# UNIVERSITY OF TWENTE.

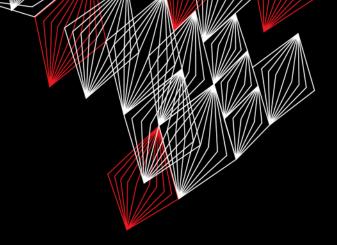

# APPLICATION DEVELOPMENT

LECTURE 3: DESIGN A CLASS, USING OBJECTS AND METHODS, CONDITIONS AND LOOPS

```
class AppDev {

Java
```

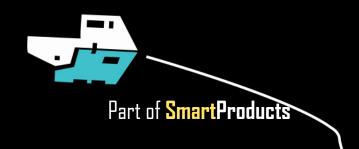

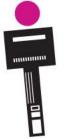

# INTRODUCTION

### APPLICATION DEVELOPMENT

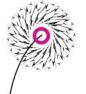

- Design a class
- Using objects and methods
- Conditions and loops
- Assignment

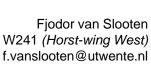

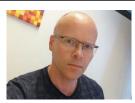

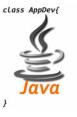

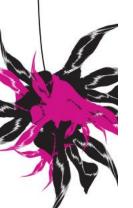

slides @ vanslooten.com/appdev

## **ASSIGNMENT 2**

});

- Adding a variable and a method
- A method declaration (definition) and it's use (call)

```
public class DrawingPanel extends JPanel {
JButton btnDraw = new JButton("Draw");
                                                             Color drawColor = Color.vellow;
btnDraw.addActionListener(new ActionListener() {
   public void actionPerformed(ActionEvent arg0) {
      String r = textFieldR.getText();
                                                             protected void paintComponent(Graphics g) {
       System.out.println("Input value for red: "+r);
       String g = textFieldG.getText();
                                                                super.paintComponent(g);
       System.out.println("Input value for green: "+g);
      String b = textFieldB.getText();
       System.out.println("Input value for blue: "+b);
                                                                                  Declaration
      // prevent errors:
       if (!r.matches("\\d+")) { r="0"; textFieldR.setText(r); }
                                                             public void setColor(int r, int g, int b) {
       if (!g.matches("\\d+")) { g="0"; textFieldG.setText(g); }
       if (!b.matches("\\d+")) { b="0"; textFieldB.setText(b); }
                                                                drawColor = new Color(r % 256, g % 256, b % 256);
      // get integer-value from String r:
                                                                // draw again because the color has been changed:
       int rValue = Integer.parseInt(r);
                                                                repaint();
       int gValue = Integer.parseInt(g);
       int bValue = Integer.parseInt(b);
                                                                           Find declaration? Select and press F3
       // call method setColor() of panelDraw:
                                                      Use (call)
       panelDraw.setColor(rValue, gValue, bValue);
                                                                                      (or right-click)
```

### FEEDBACK & ASSIGNMENTS

Grade on Canvas: 1 = Pass, 0 = Fail

Read the feedback on Canvas!

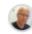

Please provide comments with all code that you wrote. X
Not just a bit at the top. For the rest: well done!

Fjodor van Slooten, 29 Apr at 15:37

- You might receive a request for an additional check:
- This does not 'mean' anything: it is just an extra check we do randomly with about 10% of the students
- If we question the authenticity of your work, we might request a check also, but then the message will be different

"You have been selected to give an additional live demo and/or answer questions via a video chat. On the next lecture day, please ask for this check. You must do this to pass the assignment!"

There is no time limit for this, but we urge you to do it on the next lecture day: otherwise you might have forgotten the meaning of code you wrote and fail the test.

## **DESIGN A CLASS**

UNIVERSITY OF TWENTE.

ANALYZE OBJECT (IN REAL WORLD)

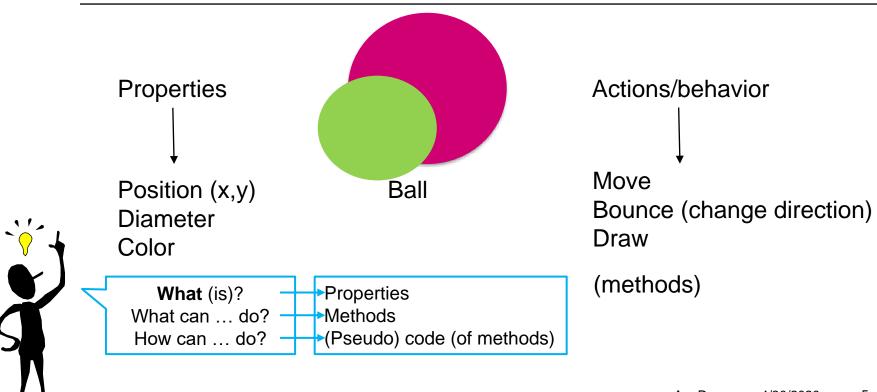

## **DESIGN A CLASS**

DETAIL CLASS IN (PSEUDO) CODE

Pseudo code: incomplete code, human-readable

- Types of properties
- Methods: return values, parameters

```
public class Ball {
    // properties:
    int x, y; // position
    int diameter;
    Color color;

    // methods:
    public void move();
    public void bounce();
    public void draw(Graphics g);
Parameter g, of type
Graphics, needed
for drawing
```

Standard return value: **void** (=nothing), and modifier **public** 

Pseudo code: incomplete code, human-readable

- For each method:
- Write steps in pseudo code
- If new variables/properties are needed, alter design

```
public void move() {
  increase position (x,y)
  // by what? introduce dx/dy? (delta x and y)
}
```

```
public void draw(Graphics g) {
  set color
  draw filled circle at position (x,y)
}
```

### Next step: start coding

```
public void bounce() {
  reverse direction:
  dx = -dx
  dy = -dy
}
```

## **CREATE BALLS: NEW**

```
b1 is a new object of type Ball: "b1 is a Ball"
```

```
Ball b1 = new Ball(10, Color.orange, 10, 20);
Ball b2 = new Ball(8, Color.red, 5, 30);
Ball b3 = new Ball(15, Color.blue, 20, 25);
Ball b4 = new Ball(5, Color.green, 30, 30);
```

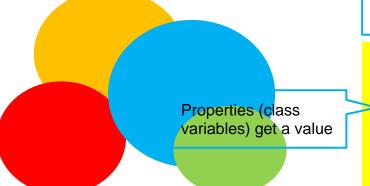

UNIVERSITY OF TWENTE.

Call to constructor

Parameters determine difference in properties

```
// constructor assigns properties:
public Ball(int d, Color c, int i, int j) {
   diameter = d;
   color = c;
   x = i;
   y = j;
}
```

Constructor: special method with same name as class and no return value

# **USING OBJECTS**

Assignment: weather-panels, create a class once, use 4 times

```
panel = new TemperaturePanel(6340);
panel2 = new TemperaturePanel(6290);
panel3 = new TemperaturePanel(6260);
panel4 = new TemperaturePanel(6235);
```

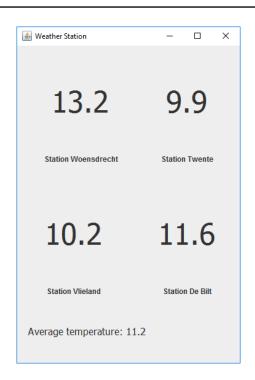

# **METHODS: RETURN VALUE**

Surface area [edit]

The surface area of a sphere is:

$$A=4\pi r^2.$$

en.wikipedia.org/wiki/Sphere

```
Type of result: double
                                         Parameter
public double calculateSurfaceArea(double r) {
  double A;
 A = 4 * Math.PI * Math.pow(r,2);
  return A;
   Return the value
                       Calculation
   (to caller)
                                        Parameter passed
                                        to method
Use the method:
```

More info

double result = calculateSurfaceArea(10);

UNIVERSITY OF TWENTE.

Call of the method

## 'CALL' A METHOD

### WITH TEXT AS A PARAMETER

Variable **temp** gets a value 'Call' method readTemperature() of object **w** 

String temp = w.readTemperature();

labelTemp.setText(temp);

"Show temperature in userinterface"

Call method setText to show String temp in a label

Variable **temp** is used as a <u>parameter</u> in a method-call

"Dear weather station, please read the temperature for us"

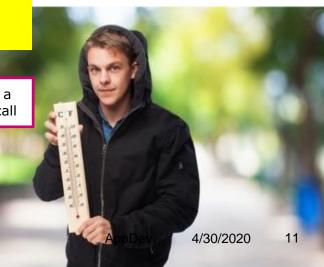

UNIVERSITY OF TWENTE.

## **CONDITIONS**

IF ...

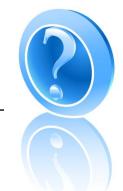

```
Condition between ( ... )
```

```
int x = 3;
if (x == 3) {
    System.out.println("x must be 3");
}
```

# (Conditional or Boolean) Operators

```
< smaller?
<= smaller or equal?
> larger?
>= larger or equal?
== equal?
!= not equal?
```

```
x=5 x gets value 5 (assignment)
x==5 does x equal 5 ?
```

## **CONDITIONS**

UNIVERSITY OF TWENTE.

IF ... ELSE ...

```
int age = 14;
int length = 110;

if (age < 10 && length > 110)
   System.out.println("You are a tall kid");
else if (age > 10 && length <= 110)
   System.out.println("Eat more bananas!");
else
   System.out.println("I guess you are Ok");</pre>
```

More info

### Logical operators

&& and || or |! not

Use to build boolean expressions. Result is *true* or *false*.

## CONDITIONS

### **SWITCH**

```
switch(x) {
 case 1:
           soundbite = new File("cat.wav"); break;
 case 2:
           soundbite = new File("chicken.wav"); break;
 case 3:
           soundbite = new File("cow.wav"); break;
 case 4:
           soundbite = new File("dog.wav"); break;
 case 5:
           soundbite = new File("frog.wav"); break;
 default:
           soundbite = new File("bird.wav");
```

default: if none of the options complies

UNIVERSITY OF TWENTE.

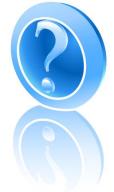

More info

4/30/2020

# **REPEAT: LOOPS**

WHILE ...

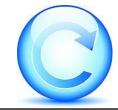

```
Condition
                between ( ... )
Dog rufus = new Dog();
                     °00
                              How many times
int x = 0;
                              does rufus bark?
while (x < 3) {
  rufus.bark();
  x = x + 1;
Condition depends on x!
```

More info

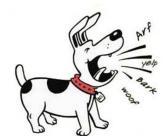

# **REPEAT: LOOPS**

FOR ...

same as: x = x + 1

UNIVERSITY OF TWENTE.

```
Control variable
                             Step for control variable
                  Condition
for (int l=0; l<4; l++) {
  System.out.println("Line "+1);
                                  °O(
                                             What is the output
                                              of these loops?
for (int l=0; l<8; l++) {
  for (int c=0; c<1; c++)
          System.out.print("#");
  System.out.println("");
increase a variable x by one: x++
```

More info

Αρ

## **FORMAT OUTPUT**

### STRING.FORMAT

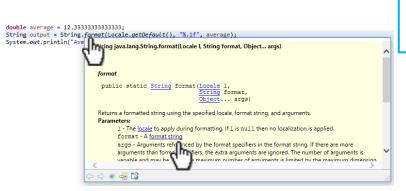

Format as a decimal number with one digit after the . (.1f)

Format according to default

Input parameter(s)

Problems @ Javadoc Declaration ☐ Console ☆

<terminated > Test [Java Application] C:\Program Files (x86)\Java\

Average: 12.3

## **SCOPE OF VARIABLES**

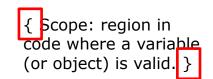

```
public class TemperaturePanel extends JPanel {
 WeatherStation w;
                                                     Object w is a class-variable in
                                                       class TemperaturePanel
 public TemperaturePanel(int id) {
     JLabel labelTemp = new JLabel('25.7");
     w = new WeatherStation(id);
                                                      temp is a local variable valid
     String temp = w.readTemperature();
                                                           in the constructor
     labelTemp.setText(temp);
 public double getTemperature() {
     String temperature = w.readTemperature();
                                                     Object w can be used
                                                         by all methods
```

18

# **LIBRARIES**

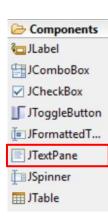

- java.net, org.w3c, javax.xml: Libraries for internet applications & XML
- XML: Extensible Markup Language (Standard Data Exchange)
- Show webpage in textPane:

```
try {
    textPane.setPage("https://home.et.utwente.nl/slootenvanf/feed.php");
} catch (IOException e) {
    e.printStackTrace();
}
```

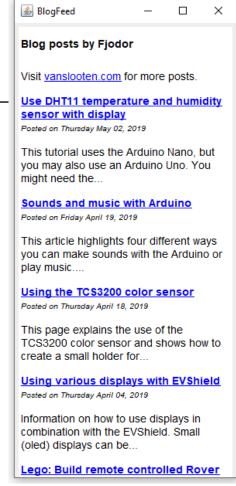

UNIVERSITY OF TWENTE.

# **CREATE (DESIGN) A METHOD YOURSELF**

- 1. Think of a name (what should the method do?)
- 2. Write Pseudo code
- 3. Think of things the method should do (**how** does the method ...?)
- Does the method have to return something? (a result)

# **CREATE (DESIGN) A METHOD YOURSELF**

### TODAYS ASSIGNMENT

Add a method to TemperaturePanel which gets the temperature as a number

### Step 1: Think of a name for the method (what get temperature should the method do?) Write Pseudo code get temperature() { get temperature from weather station Think of things the method should do convert temperature to number (**how** does the method ...?) Does the method have to return something? (a result) yes, a number What is the type of the number? Step 2: public ??? getTemperature() { // get temperature from weather station // convert temperature to number return number;

Step 3: put method into the class

AppDev

# **ASSIGNMENT #3**

Deadline of each assignment is the next session This one: May 8

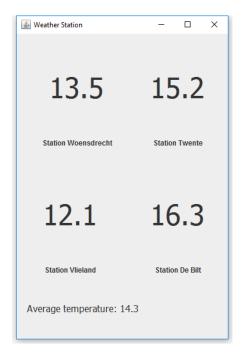

- "Create an application that can show weather-data from multiple weather stations"
- Extra challenge & appendix: get temperature from connected Arduino
- Try examples/self-study